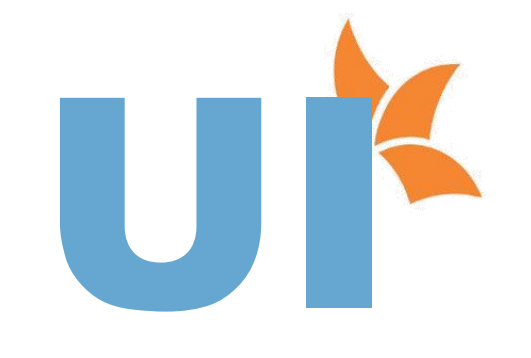

## SPECIALIZATION

# **CURRICULUM**

### **HTML 8 Hrs.**

### • What is HTML?

- What is a Web Browser?
- What are Versions of HTML?
- What can You Do with HTML?
- **HTML Development Environments**
- Using a WYSIWYG Editor
- Using an HTML Editor
- Writing Code with a Text Editor
- Publishing Documents

### **Review of HTML Elements**

- Rules of Syntax
- Making your Code Readable
- Making your Code XHTML Compliant
- Building a Document
- Using Colors
- Adding Color to your Page
- **•** Using Headings
- **Using Paragraphs**
- Using Block quotes
- **•** Using Entities
- **Aligning Block-Level Elements**

### **Inserting Spaces and Line Breaks**

- **•** Displaying Preformatted Text
- **•** Formatting with Inline Elements
- **Controlling Fonts**
- **•** Introducing List Elements
- **Creating Unordered Lists**
- **Creating Ordered Lists**
- Creating Definition Lists
- Nesting Lists
- Indenting Text with the <ul> Tag

### **What is an HTML Table?**

- Building a Table
- Using the Border Attribute
- Cell Padding and Cell Spacing
- Controlling Table and Cell Width
- Aligning a Table on the Page
- Aligning Tables and Text
- Aligning Table Data
- Spanning Columns and Rows

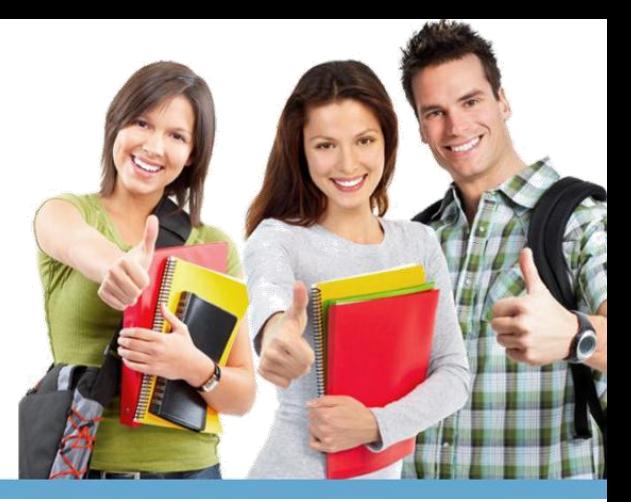

- Nesting Tables
- Adding Color to Tables
- Using Tables as a Design Tool

### **Creating a Hyperlink**

- **Understanding and Using URLs**
- **•** Linking to a Web Document
- Linking to a Local Document
- Linking to Anchors
- Opening a New Browser Window
- **•** iFrame

### **Graphic File Formats**

- Optimizing Image and File Size
- **•** Inserting Inline Images, ImageMap, Sprite
- Image  $\bullet$  Aligning and Formatting Images
- Using Images to Anchor Links
- Creating a Look-and-Feel
- Sizing and Scaling Images
- Using Transparent Images
- Using GIF Animation

### **Forms and Controls**

- **•** Forms, Form Elements
- **Form Actions, Form Methods, Form Design**

### **CSS 3.0 8 Hrs.**

#### **Model-1 1 Hrs.**

**Introduction to CSS3.0** 

## **What's new in CSS 3.0**

- **Border**
	- **•** border-image
	- **•** border-radius

### **CSS Shadows**

- **•** Text-shadow
- Box-shadow

### **Background**

- **•** background-clip
- **•** background-size
- **background-origin**
- **•** background-image

### **Model-2 1 Hrs.**

#### **Outline**

- **Transitions**
	- **•** transition
	- **•** transition-delay
	- **•** transition-duration
	- **•** transition-property

### **Transform**

- **2D Transforms**
	- **•** transform
	- matrix()
	- translate $(x,y)$
	- $\bullet$  scale $(x,y)$
- rotate(angle)
- skew(x-angle,y-angle)

### **Model-3 1 Hrs.**

### **3D Transforms**

- **•** transform
- **•** transform-style
- **•** perspective
- **•** transform-origin

### **Model-4 1 Hrs.**

### **Animations**

- @keyframes
- **•** animation
- animation-direction
- **•** animation-duration
- animation-name

### **Model-5 1 Hrs.**

### **Selectors**

- CSS combinations
- **•** Pseudo Elements

### **Gradients**

- **•** Linear Gradients
- Radial Gradients

### **Multiple Columns**

- **column-count**
- **column-fill**
- column-gap
- **column-width**
- columns
- column-rule
- column-rule-color
- column-rule-style
- column-rule-width

### **Model-6 1 Hrs.**

### **User Interface**

- $\bullet$  resize
- **box-sizing**
- outline-offset

### **CSS Filters**

- Blur
- **•** Brightness
- Contrast
- **Grayscale**
- **•** Hue-rotate
- **•** Invert
- **•** Opacity
- Saturate
- **Sepia**
- **•** Drop-shadow

### **Model-7 1 Hrs.**

### **Media Query**

- What is Responsive Web Design
- Intro to the Viewport
- The Viewport Tag
- **•** Media Queries
- **•** Fluid Layouts
- **Tablet Styles**
- **•** Mobile Styles
- Making a Mobile Drop-down Menu
- Responsive Images & Polyfills

## **Model-8 1 Hrs.**

### **Web Fonts**

- @font-face
- **•** font-family
- **o** src
- **•** font-stretch
- font-style
- **•** font-weight

### **Flexbox**

- flex-grow
- $\bullet$  flex-shrink
- **•** flex-basis
- $\bullet$  flex
- flex-wrap
- **flex-direction**
- flex-flow
- justify-content
- align-items
- order

### **JavaScript 26 Hrs.**

- Introduction to JavaScript
- Origins of JavaScript
- **JavaScript Characteristics**
- Common Programming Concepts
- **Java and JavaScript**
- **•** Server-side vs. Client-side Applications
- **Annotating Your Code with Comments**
- Working with Variables and Data
- Communicating with the User
- **Using Data More Than Once: Variables**
- **JavaScript Reserved and Keywords**
- **Expressions and Operators**
- **Inline Scripting, Simple User Events, and the onLoad and onUnload Event Handlers**
- **•** Functions, Methods, and Events
- Methods as Functions
- **Conditional Operators**
- Defining and Calling a Function
- The confirm() Method and Forms
- **User Events and JavaScript Event**

Handlers • Developing Interactive

- Forms Form Controls
- Referring to form Objects
- The button, checkbox, text, textarea, radio button, and select Objects
- Controlling Program Flow
- The if...else, while, for, break, and continue
- Statements The Modules Operator
- Using continue in a while Loop
- The switch Statement
- The do...while Statement
- **•** JavaScript Object Model
- **JavaScript Object Hierarchy Model**
- Commonly Used Objects
- The window, document, history, and location

Objects • JavaScript Language Objects

- The String, Array, Date, and Math Objects
- **•** Evaluating Strings
- Setting and Extracting Time Information

### **JQuery 10 Hrs.**

- **Getting Started with jQuery**
- Selecting Elements
- Manipulating the Page
- Traversing the DOM and Chaining
- ¡Query Utility Methods
- Handling Events and Event Delegation
- AJAX, JSON and Deferreds
- **Enhancing with Animation Effects**
- **Grids**, Tables with Ajax, Pagination, JQuery
- $UI \bullet$  jQuery Best Practices

### **HTML 5 10 Hrs.**

### **Introduction**

### **Laying out a page with HTML5**

- Page Structure
- New HTML5 Structural Tags
- Page Simplification

#### **HTML5 - How we got here**

- The Problems HTML 4 Addresses
- The Problems XHTML Addresses
- The New More Flexible Approach of HTML5 Paving the Cowpaths
- New Features of HTML5
- The HTML5 Spec(s)
- **Current State of Browser Support**

### **Sections And Articles**

- The section Tag
- The article Tag
- **•** Outlining
- **Accessibility**

### **Html5 Audio And Video**

- Supported Media Types
- The audio Element
- The video Element
- **Accessibility**
- Scripting Media Elements
- Dealing with Non-Supporting Browsers

#### **HTML5 Forms**

**•** Modernizr

• New Input Types

#### **HTML5 New Form Attributes**

- autocomplete
- **•** novalidate

### **HTML5 New Form Field Attributes**

- required
- **•** placeholder
- autofocus
- autocomplete
- **•** form
- pattern

### **New Form Elements**

- **•** datalist
- **•** progress and meter

### **HTML5 Web Storage**

- Overview of HTML5 Web Storage
- Web Storage
- Other Storage Methods

### **HTML5 Canvas**

- **Getting Started with Canvas**
- Drawing Lines
- Color and Transparency
- Rectangles
- Circles and Arcs
- **Quadratic and Bezier Curves**
- **•** Images
- **•** Text

### **Integrated Apis**

- **Offline Application API**
- Drag and Drop API

### **BootStrap 5 Hrs.**

- **Introduction to Bootstrap**
	- Introduction
	- **Quick Styles After Dark**
	- Our First Web Page
	- What's Inside?
	- Scripts and Styles
	- Core Concepts
	- **•** Summary

### **Layout with Bootstrap**

- Introduction
- **Grid Layouts**
- Simple Layout
- **•** Fixed Grids
- **•** Fluid Grids
- Responsive Design
- **•** Responsive Utilities
- **•** Inspiration
- **•** Summary

### **Everyday Bootstrap**

- Introduction
- Typography
- Tables
- Forms
- **•** Buttons
- **Images and Icons**
- Summary

### **Bootstrap Component**

- **•** Introductions
- **•** Drop down Menu
- **•** Buttons with Menus
- Tabs and Pill
- The Navbars
- **Heros, Badges, Labels, and Media**
- **•** Summary

### **Bootstrap and JavaScript**

- **•** Introduction
- **•** More Buttons
- Modals
- Tooltips and Popovers
- Scrollspy
- Typeahead
- Carousel
- **•** Summary

### **Live UI Design(100% Realtime Project) 6 Hrs.**

- Slideshow Integration
- Implementing Gallery Script
- Adding the Contact Form
- **•** Form validations using JS